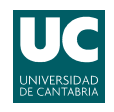

E.T.S.I.I.T - Grado en Ingeniería de Tecnologías de Telecomunicación Redes de Comunicaciones - Curso 2013/2014

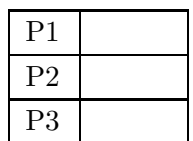

Examen de la convocatoria de junio

## Problemas

Apellidos:.................................................................. Nombre:....................................

**Problema 1** (1.5 puntos). Una compañía pretende conectar dos de sus sedes mediante un único enlace (línea alquilada), que uniría los correspondientes routers de acceso  $R_1$  y  $R_2$ , a los que se conectan las dos sedes,  $A \times B$  respectivamente, con líneas de 512 kbps. Se supone que se contrata, para la línea entre  $R_1$  y  $R_2$ , un grupo E1, con una capacidad de 2048 kbps, y que su longitud es de 400 km.

- (a)  $[0.5 \text{ puntos}]$  Asumiendo que el retardo de procesado en  $R_1$  y  $R_2$  puede considerarse despreciable, calcular el tiempo que tardaría en en enviarse un fichero de 245 KBytes (1 KByte se corresponde con 1024 Bytes) entre A y B, teniendo en cuenta que se utilizan paquetes de 1024 Bytes, incluyendo una cabecera de 44 Bytes. Asumir que los retardos de propagación en las redes de acceso son despreciables y que el retardo de propagación en el enlace  $\overline{R_1 R_2}$  es de 0.005 ms/Km.
- (b) **[1 punto]** Tras la puesta en marcha de la red, los ingenieros de gestión deciden incorporar un esquema de monitorización, basado en el envío de paquetes de *probe*. Así cada vez que  $R_1$  manda un mensaje de datos, envía a continuación un paquete sonda a  $R_2$ , que lo recibe, añade su propia información y se lo vuelve a enviar con el mismo tamaño;  $R_1$ no puede transmitir el siguiente paquete de datos hasta haber recibido el probe response por parte de  $R_2$ . Asumiendo que el enlace entre  $R_1$  y  $R_2$  no es *full-duplex*, ¿cuál es el tamaño máximo del paquete de probe para que no afecte el rendimiento calculado en el apartado (a)? ¿Cuál sería dicha longitud en el supuesto que el paquete le mandara inicialmente  $R_2$ , tras recibir un paquete de datos? En este caso  $R_1$  mandaría la respuesta al *probe request* y, posteriormente, podría transmitir el siguiente paquete de datos.

**Problema** 2 (3 puntos). Se pretende analizar el comportamiento de una máquina para analizar estructuras. Se cuenta con un procesador y capacidad para mantener una única petición en espera. Se supone que los análisis llegan según un proceso de Poisson, con una tasa  $\lambda = 3$  peticiones por minuto; además, el tiempo de análisis se puede modelar como una variable aleatoria exponencial negativa, de media 10 segundos.

(a) [0.75 puntos] Modelar el sistema con una cadena de Markov y calcular la probabilidad de pérdida. Utilizar la relación de Little para calcular el tiempo de espera medio.

Para tratar de mejorar el rendimiento del sistema, se decide dividir el análisis en dos fases. Para ejecutar la segunda se tiene que haber finalizado la primera previamente. La duración de ambas se puede modelar con variables aleatorias exponenciales negativas, de medias 1 y 4 segundos, respectivamente. El sistema puede mantener una petición en espera, pero no se pueden ejecutar los dos procesos simultáneamente; así, un análisis tiene que esperar hasta que el anterior haya finalizado completamente para comenzar con la primera fase.

- (b) [0.75 puntos] Modelar de nuevo el sistema, utilizando una cadena de Markov y calcular la probabilidad de pérdida. Sugerencia: En este caso es recomendable que en los estados de la cadena se indique la etapa que se está ejecutando en el procesador.
- (c)  $[0.75 \text{ puntos}]$  Calcular, aplicando la relación de Little el tiempo media de espera y el tiempo en el procesador (contando ambas fases).

Para mejorar aún más el comportamiento del sistema, se decide paralelizar la ejecución de los procesos, de manera que un an´alisis pudiera pasar a la primera fase, una vez que el anterior esté en la segunda etapa. Se sigue manteniendo la posibilidad de tener una única petición en espera y que un an´alisis necesite finalizar la primera etapa para pasar a la segunda fase.

(d) [0.75 puntos] Modelar de nuevo el sistema, utilizando una cadena de Markov, indicando como se podría calcular la probabilidad de pérdida (no hace falta resolver numéricamente las probabilidades de cada uno de los estados).

**Sugerencia:** Representar cada estado como  $i, j, k$ , indicando el número de análisis en la primera etapa  $(i)$ , en la segunda  $(j)$  y esperando  $(k)$ : 0 ó 1.

**Problema** 3 (2.5 puntos). Una compañía de telecomunicaciones se plantea desplegar una red de comunicaciones móviles para dar servicio en un área rural. Para ello dispone de antenas con un patrón de radiación de 120<sup>o</sup> (ver figura) y un alcance de  $R = 1.2 \; km$ . Tras un análisis de mercado, la compañía utiliza los siguientes datos para estimar la demanda de tráfico en el sistema.

- Densidad de usuarios:  $\alpha = 15$  habitantes/Km<sup>2</sup>.
- **Tráfico por usuario:**  $\rho = 80$  miliErlangs.

Además, los ingenieros establecen que el exponente de pérdidas de propagación de la zona es  $\gamma = 4$ . Si la tecnología que se va a desplegar requiere una CIR mayor de 12 dB, se pide resolver razonadamente a las siguientes cuestiones.

- (a)  $[0.5 \text{ puntos}]$  *i*. Cuántos canales tendrá que adquirir la compañía si pretende ofrecer una calidad de servicio del 95 % a sus clientes? Para el cálculo de la interferencia co-canal utilizar únicamente la interferencia causada por la primera corona interferente y que las células interferentes se encuentran a la distancia de reuso.
- (b) **[0.5 puntos]** Utilizando los mismos canales, *i*, se podría plantear una solución con antenas omnidireccionales?

Utilizar, en el resto de apartados, el despliegue basado en las antenas sectoriales.

Debido al crecimiento del núcleo urbano del área, la compañía se ve obligada a desplegar una célula paraguas para cubrir la demanda adicional. Para ello utiliza una antena con un patrón de radiación *triangular*, con un alcance de  $R_{\text{paragus}} = \sqrt{3}R$  km, tal y como se muestra en la figura; el núcleo urbano cubre exactamente los tres hexágonos que se muestran en la figura, en los que la densidad crece hasta los  $\alpha_{\rm nu} = 20$  habitantes/Km<sup>2</sup>.

Se establece que las llamadas de los usuarios cubiertos por la célula paraguas sean atendidas, inicialmente, por ella, desbordando al despliegue original si no tuviera capacidad disponible.

- (c) **[0.5 puntos]** Asumiendo que el operador decide contratar grupos de 4 canales,  $M \times [4+4]$ ,  $i$ cuántos grupos se tendrían que adquirir para la célula paraguas, si se asume ocupación aleatoria y se pretende que la ocupación mínima por canal sea del  $75\,\%$ ?
- (d)  $\lceil 1 \rceil$  punto] Calcular el  $GoS$  medio para un usuario que se encuentre en el núcleo urbano. Sugerencia: Promediar los GoS correspondientes a las diferentes 'zonas' (o sectores) que conforman todo el área del núcleo urbano.

Asumir independencia entre las ocupaciones de las dos infraestructuras de red y que el tráfico desbordado sigue una distribución de Poisson.

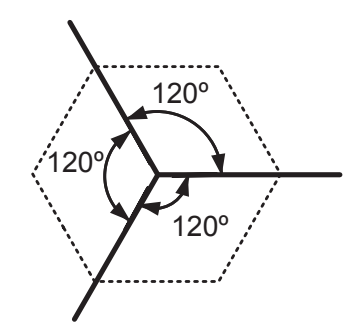

 $Diagrama$  de radiación de 120<sup>o</sup>

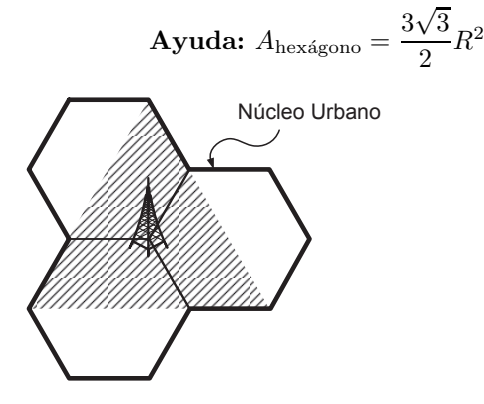

Despliegue de la célula paraguas

Fórmula de Erlang-B: A de $0.1$ a $5.0$   $Erlangs.$  S de 1 a  $10$ 

|         | $\mathbf 1$ | $\overline{2}$ | $\overline{\mathbf{3}}$ | $\overline{\mathbf{4}}$ | $\mathbf{5}$ | 6      | 7      | 8                   | 9      | 10     |
|---------|-------------|----------------|-------------------------|-------------------------|--------------|--------|--------|---------------------|--------|--------|
| 0.1     | 090909      | 004525         | 000151                  | 000004                  |              |        |        |                     |        |        |
| 0.2     | 166667      | 016393         | 001092                  | 000055                  | 000002       |        |        |                     |        |        |
| 0.3     | 230769      | 033457         | 003335                  | 000250                  | 000015       | 000001 |        |                     |        |        |
| 0.4     | 285714      | 054054         | 007156                  | 000715                  | 000057       | 000004 |        |                     |        |        |
| 0.5     | 333333      | 076923         | 012658                  | 001580                  | 000158       | 000013 | 000001 |                     |        |        |
| 0.6     | 375000      | 101124         | 019824                  | 002965                  | 000356       | 000036 | 000003 |                     |        |        |
| 0.7     | 411765      | 125964         | 028552                  | 004972                  | 000696       | 000081 | 000008 | 000001              |        |        |
| 0.8     | 444444      | 150943         | 038694                  | 007679                  | 001227       | 000164 | 000019 | 000002              |        |        |
| 0.9     | 473684      | 175705         | 050072                  | 011141                  | 002001       | 000300 | 000039 | 000004              |        |        |
| 1.0     | 500000      | 200000         | 062500                  | 015385                  | 003067       | 000511 | 000073 | 000009              | 000001 |        |
| 1.1     | 523810      | 223660         | 075793                  | 020417                  | 004472       | 000819 | 000129 | 000018              | 000002 |        |
| 1.2     | 545455      | 246575         | 089776                  | 026226                  | 006255       | 001249 | 000214 | 000032              | 000004 | 000001 |
| 1.3     | 565217      | 268680         | 104286                  | 032782                  | 008451       | 001828 | 000339 | 000055              | 000008 | 000001 |
| 1.4     | 583333      | 289941         | 119180                  | 040043                  | 011088       | 002580 | 000516 | 000090              | 000014 | 000002 |
| 1.5     | 600000      | 310345         | 134328                  | 047957                  | 014183       | 003533 | 000757 | 000142              | 000024 | 000004 |
| 1.6     | 615385      | 329897         | 149620                  | 056469                  | 017749       | 004711 | 001076 | 000215              | 000038 | 000006 |
| 1.7     | 629630      | 348613         | 164960                  | 065515                  | 021790       | 006136 | 001488 | 000316              | 000060 | 000010 |
| 1.8     | 642857      | 366516         | 180267                  | 075033                  | 026302       | 007829 | 002009 | 000452              | 000090 | 000016 |
| 1.9     | 655172      | 383634         | 195474                  | 084962                  | 031276       | 009807 | 002655 | 000630              | 000133 | 000025 |
| 2.0     | 666667      | 400000         | 210526                  | 095238                  | 036697       | 012085 | 003441 | 000859              | 000191 | 000038 |
| 2.1     | 677419      | 415646         | 225378                  | 105804                  | 042547       | 014673 | 004383 | $\overline{001}149$ | 000268 | 000056 |
| $2.2\,$ | 687500      | 430605         | 239993                  | 116605                  | 048802       | 017580 | 005495 | 001509              | 000369 | 000081 |
| 2.3     | 696970      | 444912         | 254343                  | 127588                  | 055437       | 020809 | 006791 | 001949              | 000498 | 000114 |
| 2.4     | 705882      | 458599         | 268406                  | 138706                  | 062423       | 024361 | 008283 | 002479              | 000661 | 000159 |
| $2.5\,$ | 714286      | 471698         | 282167                  | 149916                  | 069731       | 028234 | 009983 | 003110              | 000863 | 000216 |
| 2.6     | 722222      | 484241         | 295614                  | 161179                  | 077331       | 032424 | 011900 | 003853              | 001112 | 000289 |
| $2.7\,$ | 729730      | 496256         | 308738                  | 172458                  | 085194       | 036922 | 014041 | 004717              | 001413 | 000381 |
| $2.8\,$ | 736842      | 507772         | 321537                  | 183724                  | 093288       | 041718 | 016413 | 005712              | 001774 | 000496 |
| 2.9     | 743590      | 518816         | 334009                  | 194948                  | 101584       | 046801 | 019020 | 006848              | 002202 | 000638 |
| 3.0     | 750000      | 529412         | 346154                  | 206107                  | 110054       | 052157 | 021864 | 008132              | 002703 | 000810 |
| 3.1     | 756098      | 539585         | 357975                  | 217178                  | 118671       | 057771 | 024946 | 009574              | 003287 | 001018 |
| 3.2     | 761905      | 549356         | 369475                  | 228145                  | 127409       | 063628 | 028265 | 011180              | 003959 | 001265 |
| 3.3     | 767442      | 558748         | 380660                  | 238991                  | 136244       | 069710 | 031818 | 012955              | 004728 | 001558 |
| 3.4     | 772727      | 567780         | 391536                  | 249703                  | 145152       | 076001 | 035601 | 014905              | 005599 | 001900 |
| 3.5     | 777778      | 576471         | 402110                  | 260271                  | 154112       | 082484 | 039608 | 017033              | 006581 | 002298 |
| 3.6     | 782609      | 584838         | 412389                  | 270685                  | 163105       | 089140 | 043834 | 019344              | 007678 | 002756 |
| 3.7     | 787234      | 592897         | 422379                  | 280938                  | 172113       | 095952 | 048270 | 021837              | 008898 | 003281 |
| 3.8     | 791667      | 600666         | 432090                  | 291024                  | 181119       | 102905 | 052907 | 024515              | 010245 | 003878 |
| $3.9\,$ | 795918      | 608157         | 441529                  | 300939                  | 190108       | 109980 | 057737 | 027376              | 011724 | 004552 |
| 4.0     | 800000      | $615385\,$     | $450704\,$              | $310680\,$              | 199067       | 117162 | 062749 | 030420              | 013340 | 005308 |
| 4.1     | 803922      | 622362         | 459623                  | 320243                  | 207983       | 124437 | 067933 | 033644              | 015095 | 006151 |
| 4.2     | 807692      | 629101         | 468295                  | 329628                  | 216846       | 131788 | 073278 | 037046              | 016994 | 007087 |
| 4.3     | 811321      | 635614         | 476726                  | 338835                  | 225645       | 139202 | 078774 | 040621              | 019038 | 008120 |
| 4.4     | 814815      | 641910         | 484926                  | 347862                  | 234373       | 146666 | 084408 | 044365              | 021229 | 009254 |
| 4.5     | 818182      | 648000         | 492901                  | 356712                  | 243021       | 154166 | 090170 | 048272              | 023567 | 010494 |
| 4.6     | 821429      | 653894         | 500658                  | 365384                  | 251583       | 161693 | 096050 | 052338              | 026054 | 011843 |
| 4.7     | 824561      | 659600         | 508206                  | 373882                  | 260053       | 169234 | 102035 | 056555              | 028687 | 013304 |
| 4.8     | 827586      | 665127         | 515552                  | 382206                  | 268427       | 176780 | 108115 | 060917              | 031467 | 014879 |
| 4.9     | 830508      | 670483         | 522701                  | 390359                  | 276700       | 184320 | 114279 | 065417              | 034391 | 016572 |
| 5.0     | 833333      | 675676         | 529661                  | 398343                  | 284868       | 191847 | 120519 | 070048              | 037458 | 018385 |

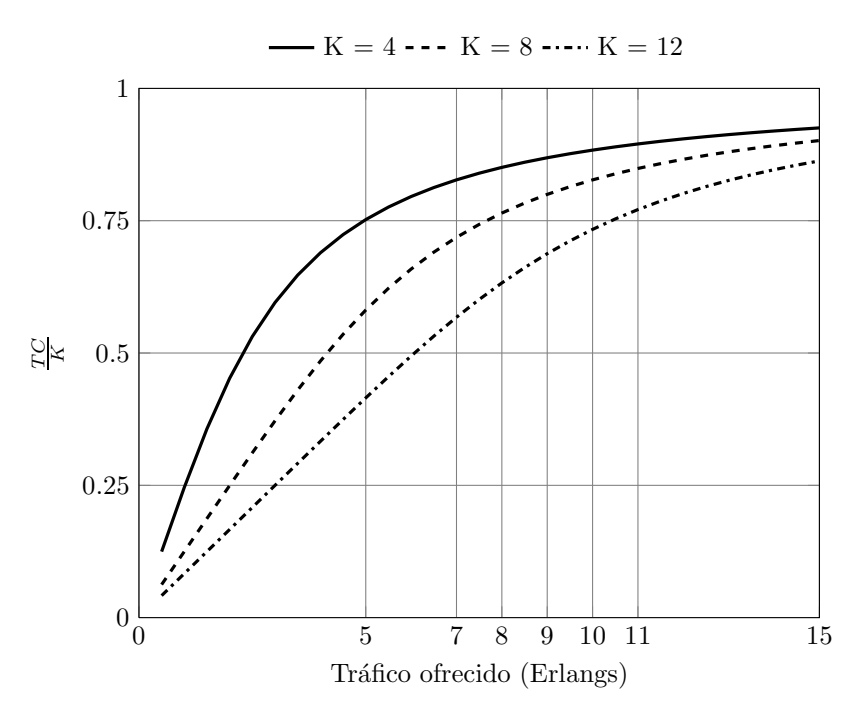

Eficiencia de un sistema de pérdida pura con ocupación aleatoria

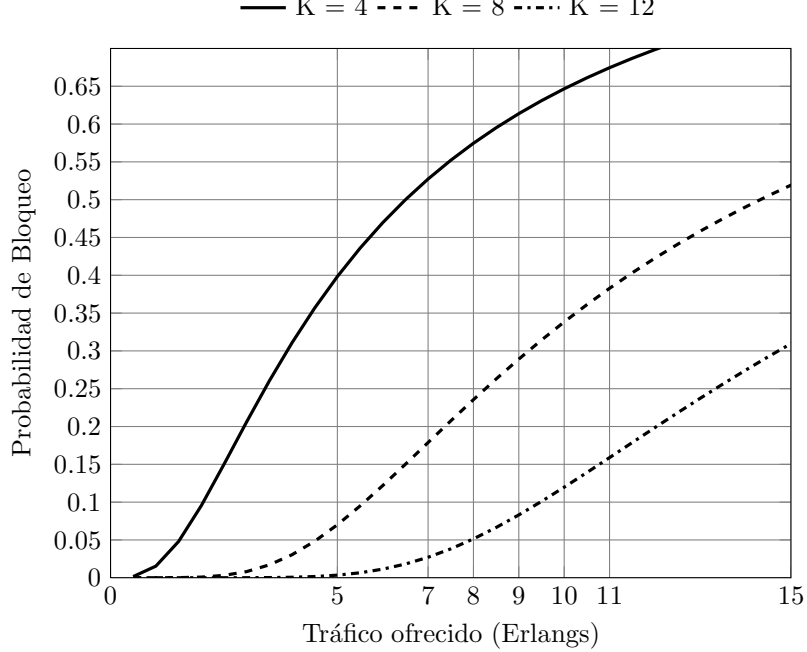

Probabilidad de bloqueo de un sistema de pérdida pura

 $-K = 4$  ---  $K = 8$  ----  $K = 12$